# ISBN: 978-602-71218-1-2 Prosiding

## $G_{n}U_{A_{2016}}$ Konferensi Nasional Teknologi Informasi dan Aplikasinya **CHAPTER IV**

Fakultas Ilmu Komputer, Universitas Sriwijaya Palembang - Indonesia 08 Oktober 2016

#### **KOMITE PROGRAM**

Prof. Ir. Zainal A. Hasibuan, MLS., Ph.D (Universitas Indonesia) Prof. Dr. Ir. Suhono Harso Supangkat, M.Eng (Institut Teknologi Bandung) Ir. Paulus Insap Santosa, M.Sc., Ph.D. (Universitas Gajah Mada) RetantyoWardoyo, M.Sc, Ph.D (Universitas Gajah Mada) Prof. Sri Hartati, M.Sc, Ph.D (Universitas Gajah Mada) Dr. Suryono, M.Si (Universitas Diponegoro) Ir. Kridanto Surendro, M.Sc., Ph.D (Institut Teknologi Bandung) Prof. Dr. Ir. Richardius Eko Indrajit, M.Sc (Perbanas) Dr. Djuniadi, M.T (UniversitasNegeri Semarang) Prof. Dr. Achmad Benny Mutiara Q.N. (Universitas Gunadarma) Tony Dwi Susanto, M.T., Ph.D. (Institut Teknologi Sepuluh November) Dr. Darmawijoyo (Universitas Sriwijaya) Prof. Dr. Siti Nurmaini, M.T (Universitas Sriwijaya) Dr. Ermatita,M.Kom (Universitas Sriwijaya) Dr. Saparudin, M.T (Universitas Sriwijaya) Syamsuryadi, M.T., Ph.D. (Universitas Sriwijaya) Deris Setiawan, M.T., Ph.D. (Universitas Sriwijaya) Reza Firsandaya Malik, M.T., Ph.D. (Universitas Sriwijaya) Hadipurnawan Satria, M.Kom, M.Sc., Ph.D. (Universitas Sriwijaya) Jaidan Jauhari, M.T (Universitas Sriwijaya)

#### **PROSIDING**

### **KONFERENSI NASIONAL TEKNOLOGI INFORMASI DAN APLIKASINYA**

**Chapter IV**

#### **Penanggung Jawab**

Dekan Fakultas Ilmu Komputer Universitas Sriwijaya

#### **DEWAN PENYUNTING**

#### **Ketua Penyunting** Apriansyah Putra, M.Kom.

#### **PENYUNTING PELAKSANA**

Mgs. Afriyan Firdaus, M.IT. Fathoni, MMSI. Firdaus, M.Kom. Rahmat Izwan Heroza, M.T. Dinna Yunika Hardiyanti, M.T. Ali Ibrahim, M.T Allsela Meiriza, M.T. Endang Lestari Ruskan, M.Kom. Rizka Dhini Kurnia, M.Sc Dwi Rosa Indah, M.T. Anggina Primanita, M.IT Ahmad Rifai, M.T. Sarifah Putri Raflesia, M.T. Ahmad Heryanto, M.T. Ali Bardadi, M.Kom. Ari Wedhasmara, M.T.I. Yadi Utama, M.Kom. Taufiqurrahman, M.T. Hardini Novianti, M.T. Ken Ditha Tania, M.Kom. Mira Afrina, M.Sc.

#### **DESAIN COVER**

Pacu Putra, M.Comp.Sc.

#### **PENERBIT**

Jurusan Sistem Informasi, Fakultas Ilmu Komputer, Universitas Sriwijaya Gedung Fasilkom, Kampus Unsri Jl. Srijaya Negara, Bukit Besar, Palembang, 30139 Telp (0711) 379249, Fax (0711) 379248 Email : kntia@ilkom.unsri.ac.id

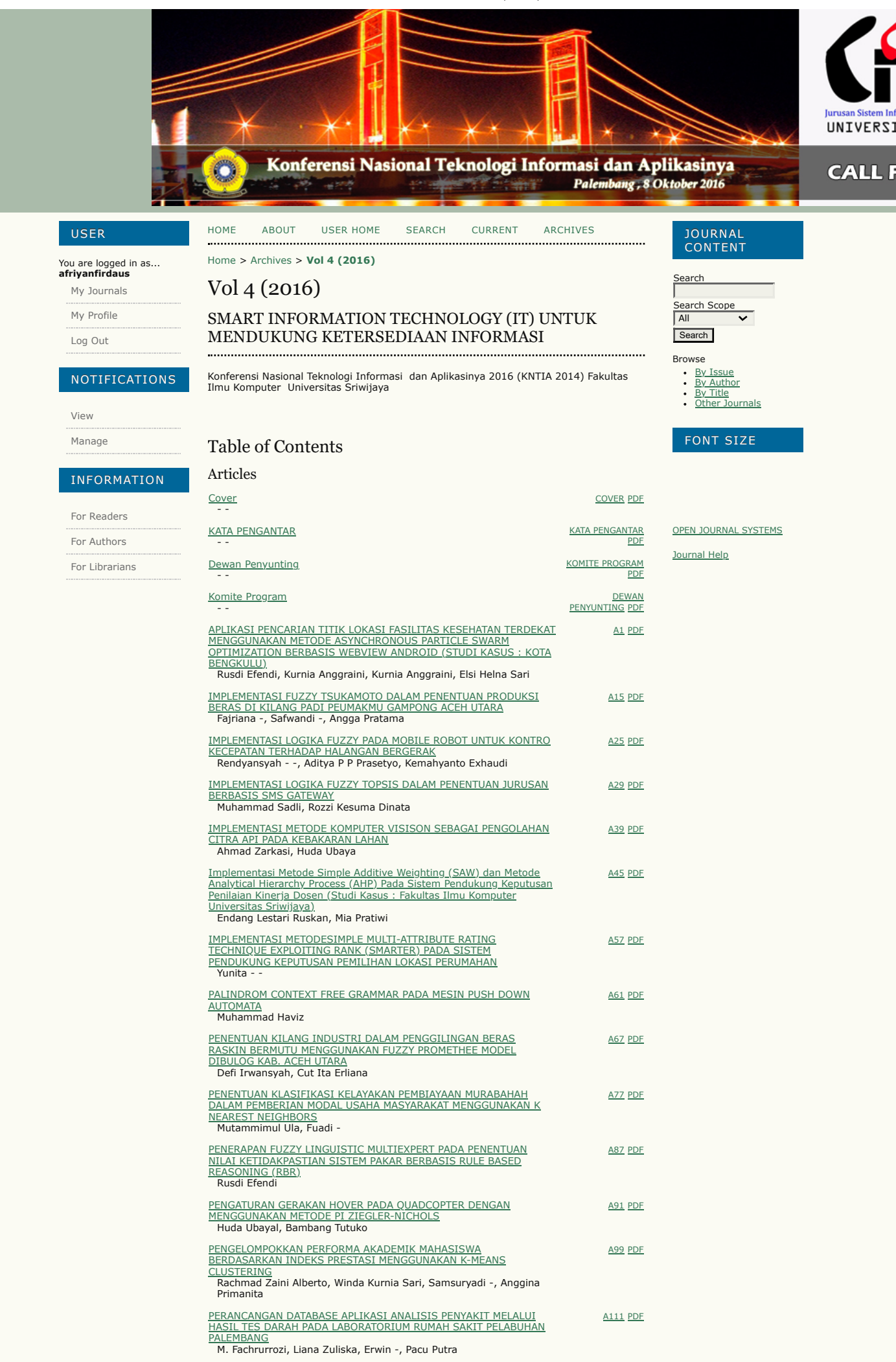

#### 20/05/23, 10.42

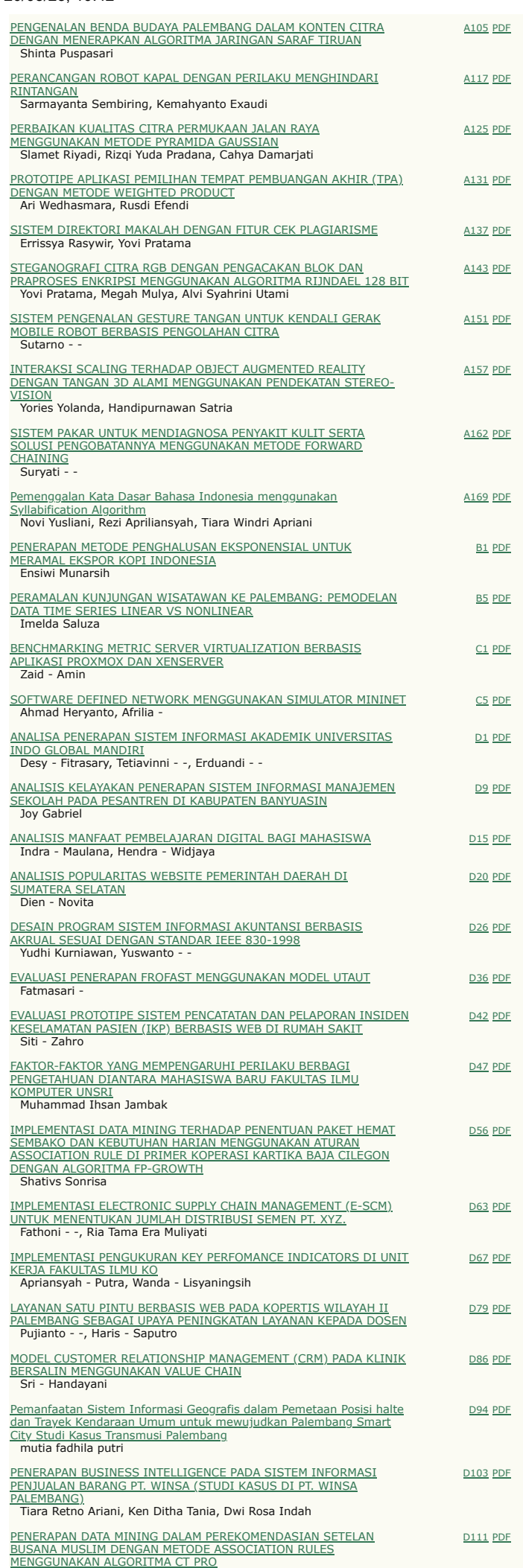

#### 20/05/23, 10.42

Ezra Janitra Rachman, Adam Mukharil Bachtiar PENERAPAN ELECTRONIC CUSTOMER RELATIONSHIP MANAGEMENT <u>(E-CRM) DALAM PENJUALAN ALAT-ALAT ELEKTRONIK UNTUK</u><br>MENINGKAT[KAN LAYANAN PELAN](https://seminar.ilkom.unsri.ac.id/index.php/kntia/article/view/1205)GGAN PADA DUTA ELEKTRONIK</u> PALE <u>\LEMBANG</u><br>Alsella Meiriza, Hardiani Novianti, Martha Temala <u>[D](https://seminar.ilkom.unsri.ac.id/index.php/kntia/article/view/1205/638)119 PDF</u> <u>PENERAPAN KNOWLEDGE MANAGEMEN[T SYSTEM PADA D](https://seminar.ilkom.unsri.ac.id/index.php/kntia/article/view/1206)INAS</u><br>PERHUBUNGAN KOMUNIKASI DAN INFORMATIKA PEMERINTAH KOTA</u> **PRABUMULIH** Yoga - Nugraha, Ken Ditha Tania, Rahmat Izwan Heroza [D](https://seminar.ilkom.unsri.ac.id/index.php/kntia/article/view/1206/636)<sub>126</sub> PDF PENGEMBANGAN SISTEM INFORM[ASI MANAJEMEN K](https://seminar.ilkom.unsri.ac.id/index.php/kntia/article/view/1207)INERJA PENGEMBANGAN SISTEM INFORMASI MANAJEMEN KINERJA<br>KARYAWAN BERBASIS WEB BER[D](https://seminar.ilkom.unsri.ac.id/index.php/kntia/article/view/1207/512)ASARKAN KEY PERFORMANCE<br>INDICATORS (KPI) (STUDI KASUS : PT INDOFOOD CBP SUKSES<br>MAKMUR TBK DIVISI NOODLE CABANG JAMBI)<br>Amelisa - -, Endang Lestari Amelisa - -, En dan g Les 130 P[D](https://seminar.ilkom.unsri.ac.id/index.php/kntia/article/view/1207/634)F <u>PENGEMBAN[GAN SISTEM PEN](https://seminar.ilkom.unsri.ac.id/index.php/kntia/article/view/656)ILAIAN ANGKA KREDIT UNTUK</u> KENAIKAN JABATAN AKADEMIK DOSEN PADA JURUSAN SISTEM <u>INFORMASI FAKULTAS ILMU KOMPUTER UNIVERSITAS SRIWIJAYA</u><br>Endang Lestari Ruskan <u>[D](https://seminar.ilkom.unsri.ac.id/index.php/kntia/article/view/656/654)145</u> PDF PENGENDALIAN PR[OYEK SISTEM I](https://seminar.ilkom.unsri.ac.id/index.php/kntia/article/view/1209)NFORMASI MENGGUNAKAN METODE CPM-PERT Su r yati - - [D](https://seminar.ilkom.unsri.ac.id/index.php/kntia/article/view/1209/705)<sub>162</sub> PDF PERANCAN[GAN SISTEM I](https://seminar.ilkom.unsri.ac.id/index.php/kntia/article/view/1210)NFORMASI PARIWISATA BERBASIS ANDROID<br>Mira - Afrina, Ali Ibrahim, Tumpol Simarmata [D](https://seminar.ilkom.unsri.ac.id/index.php/kntia/article/view/1210/703)<sub>170</sub> PDF PERANCAN[GAN DAN EVALU](https://seminar.ilkom.unsri.ac.id/index.php/kntia/article/view/1211)ASI IMPLEMENTASI SISTEM INFORMASI **KEP** AWAIAN PERGURUAN TINGGI AKMI BATURAJA <u>EPEGAWAIAN PERGURUAN TINGGI AKMI BATURAJA</u><br>Sri Tirta Faulina, Yunita - Trimarsiah, Wisnumuruti - -[D](https://seminar.ilkom.unsri.ac.id/index.php/kntia/article/view/1211/701)<sub>175</sub> PDF Perancangan Data Mart Untuk Analisis Tingkat Kelulusan Mahasiswa Menggunakan Tek[nik Data Minin](https://seminar.ilkom.unsri.ac.id/index.php/kntia/article/view/682)g Association Rule<br>Rian Saputra [D](https://seminar.ilkom.unsri.ac.id/index.php/kntia/article/view/682/655)<sub>181</sub> PDF PERANCANGAN DATAB[ASE SISTEM I](https://seminar.ilkom.unsri.ac.id/index.php/kntia/article/view/1213)NFORMASI RUMAH SAKIT BHAYANGKARA PALEMBANG PADA CITRA LIDAH<br>Erwin - -, Ahmad Azizi Wira, Muhammad - Fahcrurozi, Anggina -<br>Perminata [D](https://seminar.ilkom.unsri.ac.id/index.php/kntia/article/view/1213/697)<sub>187</sub> PDF <u>PERANCANGAN E-COMMERCE MODEL BUSINESS-TO-BUSINESS (B2B)</u> DENGAN METO[DE REVERSE EA](https://seminar.ilkom.unsri.ac.id/index.php/kntia/article/view/1214)UCTION Sheilla Verisha, Pacu Putra, Fathoni - -[D](https://seminar.ilkom.unsri.ac.id/index.php/kntia/article/view/1214/694)<sub>192</sub> PDF PERANCAN [GAN SISTEM I](https://seminar.ilkom.unsri.ac.id/index.php/kntia/article/view/1215) N F O R M ASI PEN GEL OLAAN D O K U MEN (ST U D I K ASUS: FAK U LTAS ILM U K O MPU TER U N IVERSI TAS SR IWI J AYA) dadi [D](https://seminar.ilkom.unsri.ac.id/index.php/kntia/article/view/1215/691) Hardini - Novianti, Ali Barc <u>198</u> P[D](https://seminar.ilkom.unsri.ac.id/index.php/kntia/article/view/1215/692)F PERANCAN[GAN SISTEM PEN](https://seminar.ilkom.unsri.ac.id/index.php/kntia/article/view/1216)GELOLAAN SASARAN KINERJA PEGAWAI <u>(STUDI KASUS : FAKULTAS ILMU KOMPUTER UNIVERSITAS SRIWIJAYA</u> Pacu Putra [D](https://seminar.ilkom.unsri.ac.id/index.php/kntia/article/view/1216/690)<sub>2</sub>0<sub>2</sub> PDF Perencanaan Strategis Teknologi Infor[masi Pada Akademik Manajemen](https://seminar.ilkom.unsri.ac.id/index.php/kntia/article/view/1217) Informatika Dan Komputer (Amik) Sigma<br>Taufik - Rahman [D](https://seminar.ilkom.unsri.ac.id/index.php/kntia/article/view/1217/688)<sub>207</sub> PDF Rancang Bangun Sistem Informasi Peramalan Barang Produksi Menggunakan Make To Sto Dinna Yunika Hardyanti, Fadel - Muhammad [D](https://seminar.ilkom.unsri.ac.id/index.php/kntia/article/view/1218/686)<sub>219</sub> PDF RANCANG BANGUN SISTEM INFORMASI PERP[USTAKAAN PADA SM](https://seminar.ilkom.unsri.ac.id/index.php/kntia/article/view/1219)KN 7 PALEMBANG<br>Evi Yulianingsih [D](https://seminar.ilkom.unsri.ac.id/index.php/kntia/article/view/1219/684)<sub>224</sub> PDF RANCANG BANGUN SISTEM INFORMASI BERBASIS WEB DAN SHORT MES[SAGE SERVICE \(SMS\) G](https://seminar.ilkom.unsri.ac.id/index.php/kntia/article/view/1220)ATEWAY PADA PELAYANAN DI KANTOR<br>KESEHATAN PELABUHAN KELAS III JAMBI<br>Zahrah Fathonah, Ermatita - -, Dwi Rosa Indah [D](https://seminar.ilkom.unsri.ac.id/index.php/kntia/article/view/1220/680)<sub>229</sub> PDF <u>RISIKO DAN PENGEN[DALIAN APLI](https://seminar.ilkom.unsri.ac.id/index.php/kntia/article/view/1221)KASI SPREADSHEET</u> Agung Darono [D](https://seminar.ilkom.unsri.ac.id/index.php/kntia/article/view/1221/677)<sub>236</sub> PDF SISTEM EVALUASI KEPUASAN MAHASISWA TER[HADAP PELAYANAN](https://seminar.ilkom.unsri.ac.id/index.php/kntia/article/view/1222)<br><u>KAMPUS UNIVERSITAS PEMBINAAN MASYARAKAT INDONESIA (UPMI)</u><br>MEDAN MENGGUNAKAN FUZZY NEW ALGORITHM Riah U k u r Gin tin g, S yam sul An war [D](https://seminar.ilkom.unsri.ac.id/index.php/kntia/article/view/1222/674)<sub>241</sub> PDF SISTEM I N F O R M ASI PEM A SARAN BER B [ASIS WEB PADA PER](https://seminar.ilkom.unsri.ac.id/index.php/kntia/article/view/1223) U SAHAAN hari [D](https://seminar.ilkom.unsri.ac.id/index.php/kntia/article/view/1223/671) JASA KONVEKSI DENGAN PENDEKATAN CUSTOMER RELATIONSHIP MANAGEMENT (CRM)<br>Muhammad Rizki Saputra, Jaidan Jauh 247 P[D](https://seminar.ilkom.unsri.ac.id/index.php/kntia/article/view/1223/672)F ¬Si s tem I nfo r masi Geo g rafi [s Pemetaan Gar](https://seminar.ilkom.unsri.ac.id/index.php/kntia/article/view/653) d u I n d u k Li s t rik PT. PLN <u>(Persero) Provinsi Sumatera Selatan</u><br>CSuzi Oktavia Kunang, Ilman Zuhriyadi, Arief Nugraha [D](https://seminar.ilkom.unsri.ac.id/index.php/kntia/article/view/653/630)<sub>255</sub> PDF SISTEM INFORMASI STOK BARAN[G PADA M](https://seminar.ilkom.unsri.ac.id/index.php/kntia/article/view/1225)INIMARKET Er matita - - [D](https://seminar.ilkom.unsri.ac.id/index.php/kntia/article/view/1225/668)<sub>261</sub> PDF Sistem Pelayanan Satu Atap Berbasis Sistem Pendukung Keputusan <u>Sistem Pelayanan Satu Atap Berbasis Sistem Pendukung Keputusan</u><br>[dalam Pemilihan G](https://seminar.ilkom.unsri.ac.id/index.php/kntia/article/view/1226)uru Berprestasi (Studi Kasus : [D](https://seminar.ilkom.unsri.ac.id/index.php/kntia/article/view/1226/665)inas Pendidikan<br><u>Kabupaten Lahat)</u><br>- Rika Efrianti, Endang Lestari 269 P[D](https://seminar.ilkom.unsri.ac.id/index.php/kntia/article/view/1226/666)F SISTEM PENDUKUNG KEPUTU[SAN SELEKSI SISWA JALU](https://seminar.ilkom.unsri.ac.id/index.php/kntia/article/view/1227)R<br>PENELUSURAN MINAT DAN KEMAMPUAN MENGGUNAKAN METODE ID3 DAN AHP Bambang Triantoro, Tacbir Hendro Pudjiantoro, Fajri Rahmat Umbara [D](https://seminar.ilkom.unsri.ac.id/index.php/kntia/article/view/1227/664)<sub>2</sub>81 PDF

#### 20/05/23, 10.42 Vol 4 (2016)

Ichsan Indra Wahyudi

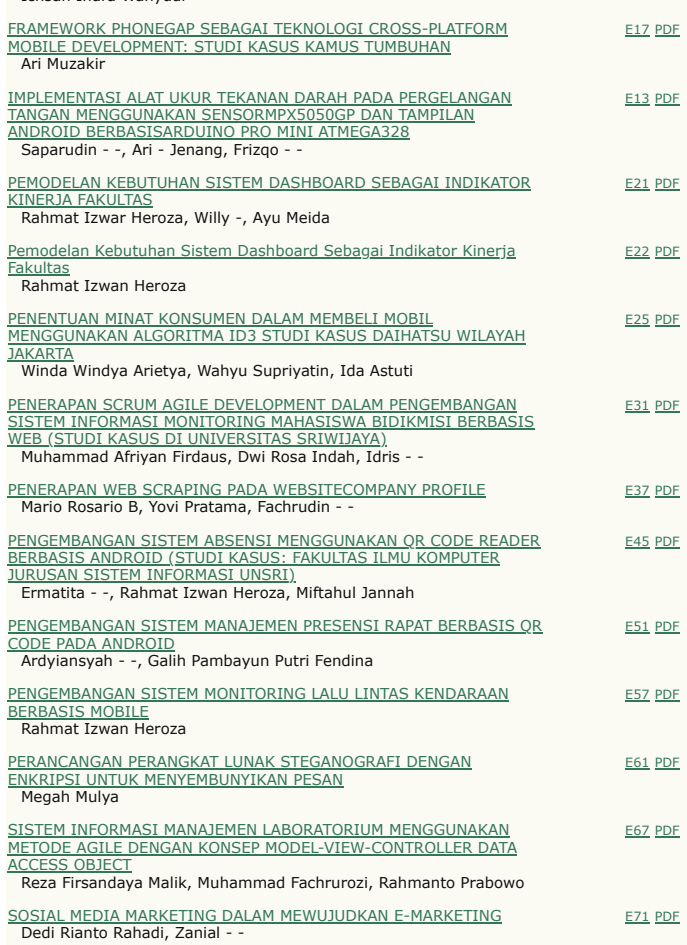

**[Konferensi Nasional Teknologi Informasi & Aplikasinya](https://seminar.ilkom.unsri.ac.id/index.php/kntia/index) [Jurusan Sistem Informasi](http://si.ilkom.unsri.ac.id/) | [Fakultas Ilmu Komputer](http://ilkom.unsri.ac.id/) | [Universitas Sriwijaya](http://unsri.ac.id/)**

### **Sistem Pelayanan Satu Atap Berbasis Sistem Pendukung Keputusan dalam Pemilihan Guru Berprestasi (Studi Kasus : Dinas Pendidikan Kabupaten Lahat)**

**Rika Efrianti 1), Endang Lestari Ruskan 2)**

1,2) Jurusan Sistem Informasi Fakultas Ilmu Komputer Universitas Sriwijaya 1,2) Jl. Raya Palembang-Prabumulih Km. 32 Indralaya, Ogan Ilir 30662, Sumatera Selatan (Telp. (0711) 7072729, 581700)

e-mail: <sup>1)</sup> rika.efrianti@gmail.com, <sup>2)</sup> endanglestari@unsri.ac.id

**Abstrak— On selecting outstanding teachers, the government has set a weighting for each assessment criteria. However, on the assessment of the underlying sub-criteria decision makers are given the freedom to determine the weight and the government does not provide provisions. This resulted in the decision-makers in the District Lahat difficulty determining the appropriate weight when not using a search method correct weight. Method of use Analytical Hierarchy Process (AHP) into a decision support system is a proposed solution to overcome these problems. With the help of a decision support system, the process of the selection of outstanding teachers can be determined appropriately in accordance with the criteria and sub-criteria that have been determined. The criteria used is the portfolio, scientific works, teacher's pk, interviews and written tests. Results obtained from the study web-based decision support system is ranking and provide information in the form of recommendations outstanding teachers who have been selected on the basis of predetermined criteria. The alternative with the highest score will be selected as an alternative option.**

Keywords : Lahat, decision support system, Analytical Hierarchy Process, teachers achievement

**Abstrak - Pada pemilihan guru berprestasi, pemerintah sudah menetapkan bobot untuk setiap kriteria penilaian. Akan tetapi, pada penilaian subkriteria dibawahnya pengambil keputusan diberi kebebasan untuk menentukan bobot dan pemerintah tidak memberikan ketetapan. Hal ini mengakibatkan pembuat keputusan di Dinas Kabupaten Lahat kesulitan menentukan bobot yang lebih tepat bila tidak menggunakan suatu metode pencarian bobot yang benar. Penggunaan Metode Analytical Hierarchy Process (AHP) ke dalam suatu sistem pendukung keputusan adalah solusi yang ditawarkan untuk mengatasi permasalahan tersebut. Dengan bantuan sistem pendukung keputusan, proses penyeleksian pemilihan guru berprestasi dapat ditentukan dengan tepat sesuai dengan kriteria dan subkriteria yang telah ditentukan. Kriteria yang digunakan adalah portofolio, karya ilmiah, pk guru, wawancara dan tes tertulis. Hasil yang diperoleh dari penelitian sistem pendukung keputusan berbasis web ini adalah perangkingan dan memberikan informasi berupa rekomendasi guru berprestasi yang telah diseleksi dengan berdasarkan kriteria yang telah ditentukan. Alternatif dengan nilai tertinggi akan lebih dipilih sebagai alternatif pilihan.**

Kata kunci : Kabupaten Lahat, Sistem pendukung keputusan, Analytical Hierarchy Process, guru berprestasi

#### I. PENDAHULUAN

#### 1.1 Latar Belakang

Peran guru dalam proses kemajuan pendidikan sangatlah penting. Guru merupakan salah satu faktor utama bagi terciptanya generasi penerus bangsa yang berkualitas, tidak hanya dari sisi intelektulitas saja melainkan juga dari tata cara berperilaku dalam masyarakat. Kemajuan sebuah bangsa ditentukan oleh kemampuan para pendidiknya untuk mengubah karakter generasi penerusnya ke depan.

Penyelenggaraan pendidikan bermutu akan dihasilkan oleh guru yang profesional dengan kualifikasi minimal seperti yang dipersyaratkan Undang- undang Nomor 14 Tahun 2005 tentang Guru dan Dosen untuk mewujudkan tujuan pendidikan nasional [1].

Dalam rangka peningkatan mutu pendidik dan tenaga kependidikan serta memberikan penghargaan terhadap profesi guru dan dosen maka diselenggarakanlah kegiatan yang bertujuan mendorong motivasi guru untuk meningkatkan kompetensinya, salah satunya adalah dengan mengadakan kompetisi pemilihan guru berprestasi yang mewakili masingmasing sekolah yang menjadi tempat guru tersebut mengajar.

Berdasarkan hasil wawancara diketahui bahwa selama ini dalam pemilihan guru berprestasi dilakukan dengan perhitungan penjumlahan sederhana dan menyimpan data hasil perhitungan dalam file Excel. Bobot kriteria sudah ditentukan, sedangkan bobot subkriteria tidak ada ketetapan sehingga pembuat keputusan mendapatkan kebebasan untuk menentukan bobot kriteria tersebut. Hal ini mengakibatkan pembuat keputusan kesulitan menentukan bobot yang tepat bila tidak menggunakan suatu metode pencarian bobot yang benar.

Adanya satu kriteria yakni kriteria dokumen portofolio yang memiliki banyak subkriteria untuk proses penilaian. Penggunaan *file* berbentuk *excel* membuat data mudah terhapus dan diduplikasi sehingga pengolahan data kurang efektif dan efisien. Terjadinya kehilangan *file hardcopy*  dikarenakan perpindahan kantor menyebabkan data tersebut tidak dapat diakses kembali. Berdasarkan hasil wawancara tersebut, diperlukan usaha untuk peningkatan pelaksanaan pemilihan guru berprestasi dengan metode yang lebih baik dan sistem yang efektif dan efisien.

Beberapa Tugas Akhir dan Skripsi mengenai Sistem Pendukung Keputusan adalah sebagai berikut:

Menurut Ismiyana dalam penelitiannya yang berjudul "Sistem Pendukung Keputusan Evaluasi Kinerja Karyawan untuk Promosi Jabatan Menggunakan Metode AHP (*Analytical Hierarchy Process*) pada PT. Asuransi Berdikari Berbasis *Web*". Sistem pendukung keputusan ini di implementasikan menggunakan bahasa pemograman PHP dan menggunakan metode *Analytical Hierarchy Process* (AHP). Hasil yang diperoleh adalah sistem yang dibangun dapat menentukan karyawan yang tepat untuk dipromosikan jabatannya oleh kepala cabang dengan memasukkan nilai preferensi (bobot) kriteria dan nilai masing-masing karyawan. Nilai tersebut dapat dijadikan acuan untuk proses pemilihan karyawan yang akan dipromosikan jabatannya [2].

Menurut Siagian dalam penelitiannya yang berjudul "Sistem Pendukung Keputusan Pemilihan Mahasiswa Berprestasi Dengan Metode *Analytical Hierarchy Process* (AHP) Pada Fakultas Ilmu Komputer Universitas Sriwijaya". Penelitian ini menekankan pada pengambilan keputusan mengenai calon mahasiswa berprestasi dengan pedoman yang telah dikeluarkan oleh DIKTI [3].

#### *1.2 Tujuan*

Tujuan dari penelitian ini adalah untuk merancang dan membangun Sistem Pelayanan Satu Atap Berbasis Sistem Pendukung Keputusan dalam Pemilihan Guru Berprestasi di Dinas Pendidikan Kabupaten Lahat.

#### *1.3 Manfaat*

Adapun manfaat dari penelitian ini adalah:

- 1. Memudahkan para guru untuk melakukan registrasi pemilihan guru berprestasi secara *online*.
- 2. Membantu pembuat keputusan (*decision maker*) dalam pemilihan guru berprestasi terbaik dari beberapa alternatif yang ada.

#### *1.4 Batasan Masalah*

Untuk menghindari agar pembahasan tidak menyimpang dari rumusan masalah, maka penulis membatasi penelitian ini yaitu :

1. Menggunakan metode *Analytical Hierarchy Process* (AHP)

- 2. Data yang diambil dan diolah hanya data yang berkaitan dengan data guru berprestasi di Dinas Pendidikan Kabupaten Lahat.
- 3. Hasil keluaran dari sistem ini berupa rekomendasi dari hasil penilaian Guru Berprestasi berdasarkan kriteria yang telah ditentukan.
- 4. Kategori dalam penelitian pemilihan guru berprestasi di Dinas Pendidikan Kabupaten Lahat hanya menggunakan kategori guru SMA.
- 5. Aplikasi yang dibangun berbasis *web*.

#### II. TEORI

#### *2.1 Sistem Pendukung Keputusan*

Sistem Pendukung Keputusan secara umum didefinisikan sebagai sebuah sistem yang mampu memberikan kemampuan baik kemampuan pemecahan masalah maupun kemampuan pengkomunikasian untuk masalah semi-terstruktur. Secara khusus, SPK didefinisikan sebagai sebuah sistem yang mendukung kerja seorang manajer maupun sekelompok manajer dalam memecahkan masalah semi-terstruktur dengan cara memberikan informasi ataupun usulan menuju pada keputusan tertentu (Hermawan, 2005).

#### *2.2 Metode Analytical Hierarchy Process (AHP)*

AHP adalah sebuah metode memecah permasalahan yang komplek/ rumit dalam situasi yang tidak terstruktur menjadi bagian-bagian komponen. Mengatur bagian atau variabel ini menjadi suatu bentuk susunan hierarki, kemudian memberikan nilai numerik untuk penilaian subjektif terhadap kepentingan relatif dari setiap variabel dan mensintesis penilaian untuk variabel mana yang memiliki prioritas tertinggi yang akan mempengaruhi penyelesaian dari situasi tersebut. AHP menggabungkan pertimbangan dan penilaian pribadi dengan cara yang logis dan dipengaruhi imajinasi, pengalaman, dan pengetahuan untuk menyusun hierarki dari suatu masalah yang berdasarkan logika, intuisi dan juga pengalaman untuk memberikan pertimbangan. AHP merupakan suatu proses mengidentifikasi, mengerti dan memberikan perkiraan interaksi sistem secara keseluruhan [4].

#### III. METODOLOGI PENELITIAN

#### *3.1 Lokasi Penelitian*

Penelitian dalam penulisan tugas akhir ini dilaksanakan di Dinas Pendidikan Kabupaten Lahat yang terletak di Jalan Kol. H. Barlian, Bandar Jaya, Kec. Lahat.

*3.2 Metode Pengumpulan Data* 

Pengumpulan data yang dilakukan menggunakan cara sebagai berikut :

- 1. Metode Wawancara
- 2. Metode Observasi
- 3. Metode Studi Pustaka

#### *3.3 Metode Pengembangan Sistem*

Dalam melakukan pengembangan sistem, penulis menggunakan metode SPK (Sistem Pendukung Keputusan).

Proses pengambilan keputusan menurut model Simon dapat dibagi menjadi empat fase[5], yaitu:

- 1. Fase Intelegensi (*intelligence phase*)
- 2. Fase Perancangan (*design phase*)
- 3. Fase Pemilihan (*choice phase*).
- 4. Fase Implementasi (*implementation of solution*).

#### *3.4 Metode Analytical Hierarchy Process (AHP)*  1. Dekomposisi.

Struktur hierarki AHP dapat dilihat pada Gambar 3.1 berikut :

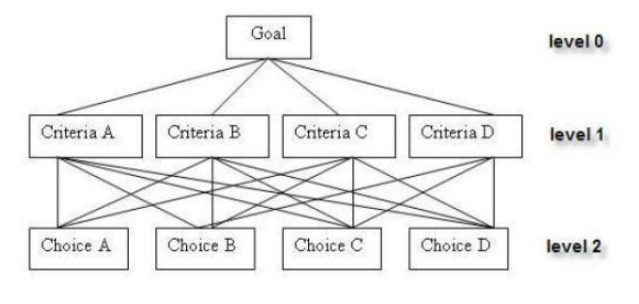

Gbr 3.1 Struktur Hierarki AHP Sumber : Decision Support System and Intelligent System (Turban, 2005)

#### 2. Penentuan Prioritas (*Synthesis of Priority*)

Dari setiap matriks *pairwise comparison* akan didapatkan prioritas lokal. Karena matriks *pairwise comparison* terdapat pada setiap tingkat, maka untuk menentukan prioritas global harus dilakukan sintesis di antara prioritas lokal. Prosedur melakukan sintesis berbeda menurut bentuk hierarki.

#### 3. Konsistensi Logis (*Logical Consistency*)

Konsistensi memiliki dua makna. Pertama adalah bahwa objek-objek yang serupa dapat dikelompokkan sesuai keseragaman dan elevansinya. Kedua adalah tingkat hubungan antara objek-objek yang didasarkan pada kriteria tertentu.

Metode AHP dapat digunakan untuk membantu pengambilan keputusan dengan cara sebagai berikut :

- 1. Menentukan tujuan, kriteria, dan alternatif keputusan.
- 2. Membuat "pohon hierarki" (*hierarchical tree*) untuk berbagai kriteria dan alternatif keputusan.
- 3. Membentuk sebuah matriks perbandingan berpasangan (*pairwise comparison*), misalnya diberi

nama matriks A. Angka di dalam baris ke-i dan kolom ke-j (Ai,j) merupakan *relative importance* Ai dibandingkan dengan Aj. Untuk berbagai persoalan, skala 1 sampai 9 adalah skala terbaik dalam mengekspresikan pendapat. Nilai dan definisi pendapat kualitatif dari skala perbandingan Saaty dapat dilihat pada Tabel 3.1 berikut ini :

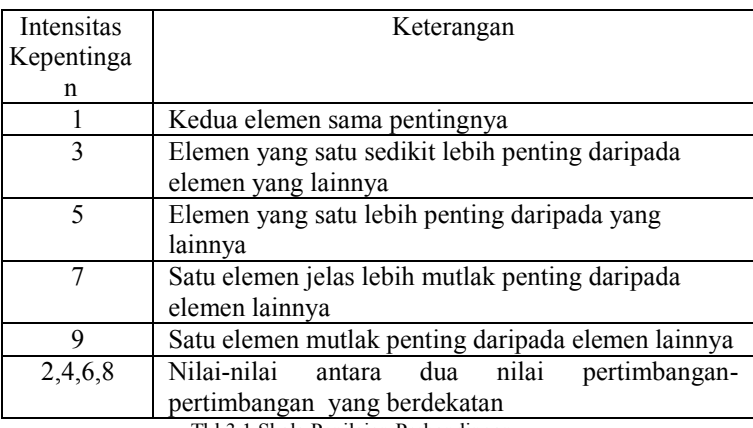

Tbl 3.1 Skala Penilaian Perbandingan

Sumber : Konsep dan Aplikasi Sistem Pendukung Keputusan (Kusrini, 2007)[6]

Apabila suatu elemen dibandingkan dengan dirinya sendiri maka diberi nilai 1. Jika elemen i (Ai) dibandingkan dengan elemen j (Aj) mendapatkan nilai tertentu, maka Aj dibandingkan dengan Ai merupakan kebalikannya.

- 4. Membuat peringkat prioritas dari matriks pairwise dengan menentukan *eigenvector*. Caranya yaitu sebagai berikut :
	- a. Mengkuadratkan matriks *pairwise comparison* Prinsip umum perkalian matriks adalah perkalian antara baris dari matriks pertama dengan kolom dari matriks kedua.
	- b. Menjumlahkan setiap baris dari matriks hasil penguadratan cara (a), kemudian dinormalisasi, caranya yaitu membagi jumlah baris dengan total baris hingga diperoleh nilai *eigenvector* (1)
	- c. Untuk mengecek ulang nilai *eigenvector*, matriks hasil penguadratan cara (a) dikuadratkan kembali dan lakukan kembali cara (b), hingga diperoleh *eigenvector* yang baru. Kemudian, bandingkan *eigenvector* pertama dan kedua. Jika di antara keduanya, tidak ada perubahan nilai atau hanya sedikit mengalami perubahan maka nilai *eigenvector* pertama sudah benar. Akan tetapi, jika sebaliknya, maka nilai *eigenvector* pertama masih salah dan lakukan kembali cara (a) sampai dengan (c), hingga nilai *eigenvector* tidak berubah atau hanya sedikit berubah.
	- 5. Membuat peringkat alternatif dari matriks *pairwise* masing-masing alternatif dengan menentukan *eigenvector* setiap alternatif. Cara yang digunakan sama ketika membuat peringkat prioritas di atas.
- a. Menentukan matriks *pairwise comparisons* masing-masing alternatif
- b. Menentukan nilai *eigenvector* masing-masing alternatif
- c. Menentukan peringkat alternatif Peringkat alternatif dapat ditentukan dengan mengalikan nilai *eigenvector* alternatif dengan nilai *eigenvector* kriteria.
- 6. Konsistensi Logis

Semua elemen dikelompokkan secara logis dan diperingatkan secara konsisten sesuai dengan suatu kriteria yang logis. Matriks bobot yang diperoleh dari hasil perbandingan secara berpasangan tersebut harus mempunyai hubungan kardinal dan ordinal. Hubungan tersebut dapat ditunjukkan sebagai berikut :

Hubungan kardinal:  $a_{ij}$ .  $a_{jk} = a_{ik}$ 

Hubungan ordinal : A<sub>i</sub>> A<sub>j</sub>, A<sub>j</sub>> A<sub>k</sub> maka A<sub>i</sub>>  $A_k$ 

Hubungan diatas dapat dilihat dari dua hal sebagai berikut :

- a. Dengan melihat preferensi multiplikatif, misalnya bila anggur lebih enak empat kali dari mangga dan mangga lebih enak dua kali dari pisang maka anggur lebih enak delapan kali dari pisang.
- b. Dengan melihat preferensi transitif, misalnya anggur lebih enak dari mangga dan mangga lebih enak dari pisang maka anggur lebih enak dari pisang.

Pada keadaan sebenarnya akan terjadi beberapa penyimpangan dari hubungan tersebut, sehingga matriks tersebut tidak konsisten sempurna. Hal ini terjadi karena ketidakkonsistenan dalam preferensi seseorang. Untuk mengetahui apakah hasil penilaian bersifat konsisten, maka ada beberapa langkah untuk menghitung rasio inkonsitensi untuk menguji konsistensi penilaian atau konsistensi logis.

Penghitungan konsistensi logis dilakukan dengan mengikuti langkah-langkah sebagai berikut :

- a. Menentukan vektor jumlah tertimbang (*weighted sum vector*). Hal ini dilakukan dengan mengalikan baris pertama matriks prioritas dengan kolom pertama matriks perbandingan, kemudian baris kedua matriks prioritas dikalikan dengan kolom kedua matriks perbandingan, selanjutnya mengalikan baris ketiga matriks prioritas dengan kolom ketiga matriks perbandingan, dan seterusnya. Kemudian hasil perkalian tersebut dijumlahkan untuk setiap baris atau secara mendatar.
- b. Menghitung Vektor Konsistensi (VK) Langkah berikutnya adalah membagi masing-masing elemen VJT dengan masing-masing elemen matriks PRIORITAS.
- c. Menghitung Lambda dan Indeks Konsistensi Lambda (λ) adalah nilai rata-rata Vektor Konsistensi.
- d. Formula untuk menghitung Indeks Konsistensi adalah :

 $CI = \lambda - n$ n

Dimana n adalah jumlah faktor yang sedang dibandingkan.

e. Perhitungan rasio konsistensi.

Rasio Konsistensi merupakan Indeks Konsistensi dibagi dengan Indeks Random/Acak (IR). Untuk lebih jelasnya, lihat formula berikut ini.

$$
CR = CI
$$
 
$$
RI
$$

Indeks Random adalah fungsi langsung dari jumlah alternatif atau sistem yang sedang diperbandingkan. Indeks Random disajikan pada Tabel 3.2 berikut ini :

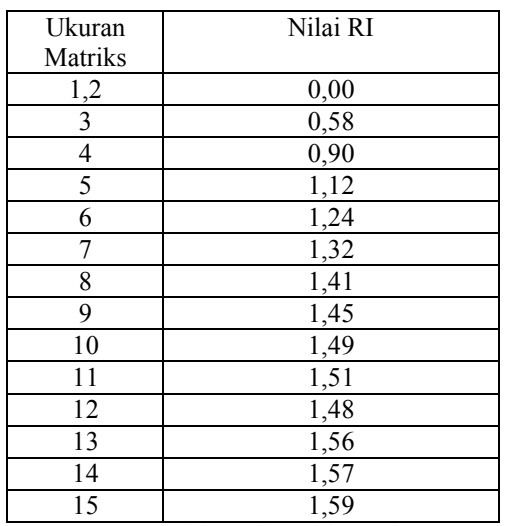

Tbl 3.2 Nilai Indeks Random Sumber : Konsep dan Aplikasi Sistem Pendukung Keputusan (Kusrini, 2007)

Untuk metode AHP, tingkat inkonsistensi yang masih dapat diterima adalah sebesar 10% ke bawah. Jadi jika nilai  $CR \le 0.1$  (10%), maka hasil perbandingan preferensi konsisten dan sebaliknya jika CR > 0,1 (10%), maka hasil perbandingan preferensi tidak konsisten. Apabila tidak konsisten, maka terdapat 2 pilihan, yaitu mengulang perbandingan preferensi atau melakukan proses autokoreksi.

Metode AHP yang dikembangkan oleh Thomas L, Saaty dapat memecahkan masalah yang kompleks dimana aspek atau kriteria yang diambil cukup banyak.

#### IV.HASIL dan PEMBAHASAN

#### *4.1 Fase Intelegensi (intelligence phase)*

Tahap ini merupakan tahap awal dari pengembangan sistem. Pengambil keputusan melakukan proses identifikasi atas semua lingkup masalah yang harus diselesaikan. Fase ini berisikan investigasi awal ketika penulis merancang sistem pendukung keputusan pemilihan guru berprestasi.

#### *4.2 Fase Perancangan (design phase)*

Pada perancangan ini perancangan logika (*logical design)* berupa pemodelan proses digambarkan menggunakan *Data Flow Diagram* (DFD) dan pemodelan data akan digambarkan menggunakan *Entity Relationship Diagram* (ERD). Kegiatan yang dilakukan penulis pada tahap ini yaitu membuat perancangan logika.

#### *4.2.1 Logical Design (Desain Logis)*

Desain logis pada perancangan sistem dibagi menjadi 3 bagian, yaitu perancangan DFD (*Data Flow Diagram*), Diagram Dekomposisi, ERD (*Entity Relationship Digram*), PDFD (*Physical Data Flow Diagram*).

Gbr 4.1 *Data Flow Diagram* Level 0 Sistem Baru

*4.2.1.1 DFD (Data Flow Diagram)* 

#### **DFD Level 0 Sistem Baru**

**Dekomposisi Diagram**

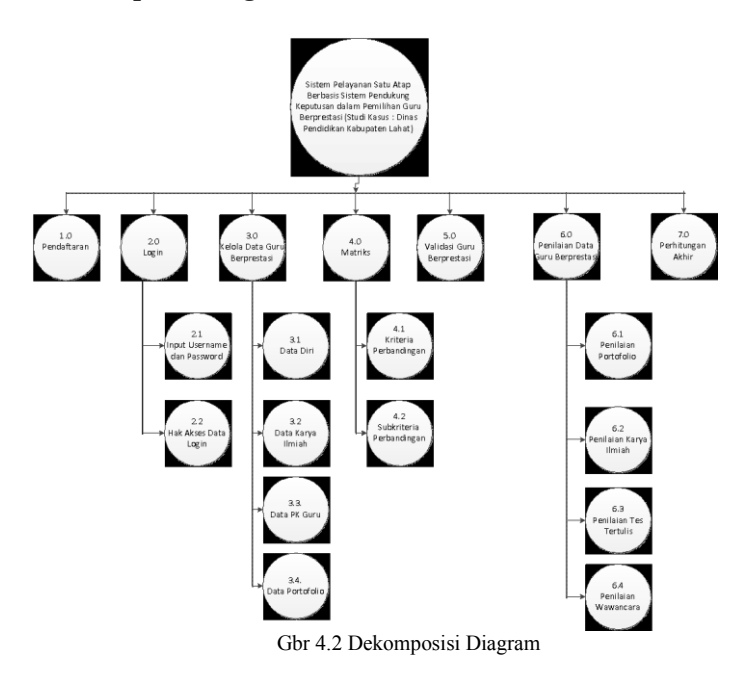

Pada Dekomposisi Diagram diatas terdapat 7 proses yaitu pendaftaran, login yang terdiri dari inpu username dan password dan hak akses data login, kelola data guru berprestasi yang terdiri dari data diri, data karya ilmiah, data pk guru, dan data portofolio, mastriks yang terdiri dari kriteria perbandingan dan subkriteria perbandingan, validasi guru berprestasi, penilaian data guru berprestasi yang teridri dari penilaian portofolio, penilaian karya ilmiah, penilaian tes tertulis dan penilaian wawancara. Dan semua proses tersebut akan lebih dijelaskan pada DFD level 1 dan level 2 berikut ini.

#### **DFD Level 1 Sistem Baru**

Gbr 4.3 *Data Flow Diagram* Level 1 Sistem Baru

#### **Penjelasan DFD Level 1 :**

1. Pendaftaran

Proses pendaftaran dilakukan oleh Guru untuk mendapatkan hak akses *login*

2. Login

Proses *Login* dilakukan oleh Guru, Seksi Pembinaan SMA/SMK dan Kabid Dikmen , mereka akan mendapatkan hak aksesnya masing-masing.

- 3. Kelola Data Guru Berprestasi Proses Kelola Data Guru Berprestasi ini dilakukan oleh Guru untuk melakukan proses edit hapus lihat data diri, dan dapat mengelola data guru berprestasi untuk mengisi, mengedit ataupun menghapus data
- 4. Matriks Proses matriks untuk mengelola tingkat prioritas
- kepentingan dari kriteria dan subkriteria 5. Validasi Data Guru Berprestasi Pada proses ini, seksi pembinaan SMA/SMK akan memvalidasi semua data yang diinput oleh guru ke dalam sistem, saat data sudah tervalidasi otomatis sistem akan menilai data yang diisi oleh guru sebelumnya
- 6. Penilaian Data Guru Berprestasu

Kemudian Proses penilaian data guru berprestasi ini , data portofolio akan otomatis dinilai oleh sistem setelah data -data yang diisi oleh guru sebelumnya divalidasi , kemudian untuk nilai karya ilmiah, wawancara dan tes tertulis, seksi pembinaan SMA/SMK akan menginputkan nilai guru kedalam sistem

7. Perhitungan Akhir Dan proses perhitungan akhir yaitu hasil data penilaian kriteria dan subkriteria sebelumnya yang akan dikalikan dengan bobot masing – masing kriteria dan subkriteria

Proses-proses tersebut akan diperjelas dalam DFD Level 2 seperti berikut ini :

#### *4.2.1.2 ERD (Entity Relationship Diagram)*

Berikut adalah rancangan *Entity Relational Diagram* (ERD) yang ditawarkan untuk sistem yang baru :

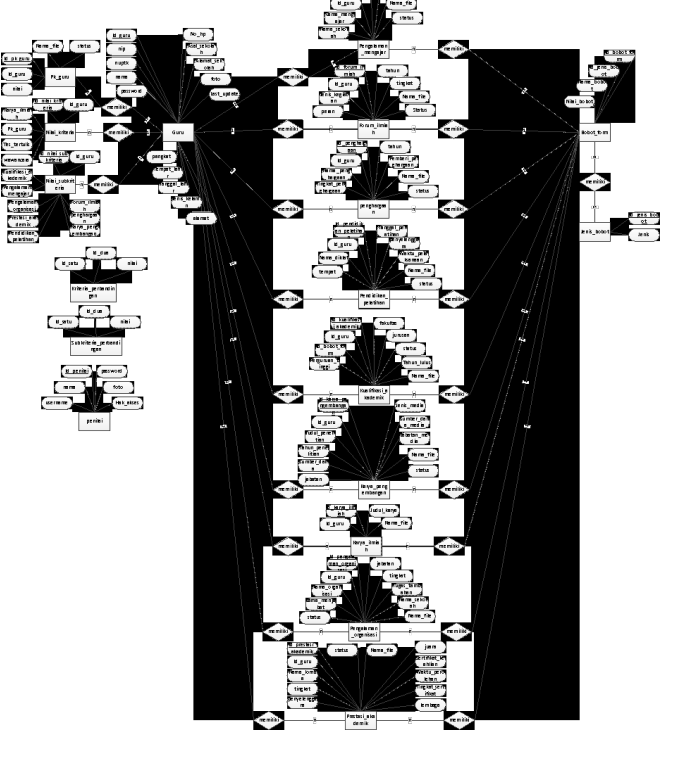

Gbr 4.10 *Entity Relationship Diagram* Sistem Baru

Penjelasan ERD diatas adalah :

- 1. Entitas guru berisi data guru yang terdiri dari atribut id\_guru, Nip , nama, nuptk, password, Pangkat, tanggal\_lahir, tempat\_lahir, jenis\_kelamin, alamat, no\_hp , asal\_sekolah, alamat\_sekolah
- 2. Entitas penilai berisi data *user* yang terdiri dari atribut id\_penilai, nama, username, password, foto dan hak akses
- 3. Entitas karya\_ilmiah berisi data karya ilmiah yang terdiri dari atribut id\_karya\_ilmiah, id\_guru, judul\_karya dan nama\_file
- 4. Entitas PK\_guru berisi data hasil penilaian kinerja guru yang terdiri dari atribut id\_pk\_guru, id\_guru, nilai, nama\_file dan status
- 5. Entitas Kualifikasi\_akademik berisi data kualifikasi akademik yang terdiri dari atribut id kualifikasi akademik, id guru, id bobot form, perguruan\_tinggi, fakultas, jurusan, status dan nama file
- 6. Entitas Pengalaman\_Mengajar berisi data pengalaman mengajar yang terdiri dari atribut id\_pengalaman\_mengajar, id\_guru, lama\_mengajar, nama\_sekolah, bidang\_studi, nama\_file dan status
- 7. Entitas Pengalaman\_organisasi berisi data pengalaman organisasi yang terdiri dari atribut id\_pengalaman\_organisasi, id\_guru, nama\_organisasi, lama\_menjabat, jabatan, tingkat, tugas\_tambahan, nama\_sekolah, nama\_file, dan status
- 8. Entitas Pendidikan\_Pelatihan berisi data pendidikan dan pelatihan yang terdiri dari atribut id pendidikan pelatihan, id guru, nama diklat, tempat, tanggal\_pelatihan, penyelenggara, waktu\_pelaksanaan, nama\_file dan status
- 9. Entitas Prestasi\_akademik berisi data prestasi akademik yang terdiri dari atribut id\_prestasi\_akademik, id\_guru, nama\_lomba, tingkat, penyelenggara, juara, sertfikat\_keahlian, waktu perolehan, tingkat sertifikat, lembaga, nama\_file dan status
- 10. Entitas Forum\_Ilmiah berisi data forum ilmiah yang terdiri dari atribut id\_forum\_ilmiah, id\_guru, jenis kegiatan, tahun, peran, tingkat, nama file dan status
- 11. Entitas Penghargaan berisi data penghargaan yang berisi atribut id\_penghargaan, id\_guru, nama\_penghargaan, tingkat\_penghargaan, tahun, pemberi\_penghargaan, nama\_file dan status
- 12. Entitas karya\_pengembangan berisi data karya pengembangan yang berisi atribut id\_karya\_pengembangan, id\_guru, judul\_penelitian, tahun penelitian, sumber dana, jabatan, jenis media, sumber dana media, jabatan media, nama file dan status
- 13. Entitas Nilai\_Kriteria berisi nilai kriteria yang berisi atribut id\_nilai\_kriteria, id\_guru, karya\_ilmiah, pk\_guru, tes\_tertulis dan wawancara
- 14. Entitas Nilai\_Subkriteria berisi nilai subkriteria yang berisi atribut id nilai subkriteria, kualifikasi\_akademik, pengalaman\_mengajar, pengalaman\_organisasi, prestasi\_akademik, pendidikan\_pelatihan, forum\_ilmiah, penghargaan, karya pengembangan
- 15. Entitas bobot\_form berisi data nilai bobot yang berisi atribut id bobot form, id jenis bobot, nama bobot, nilai\_bobot
- 16. Entitas jenis\_bobot berisi data jenis bobot yang berisi atribut id\_jenis\_bobot dan jenis
- 17. Entitas kriteria perbandingan berisi data kriteria perbandingan yang berisi atribut id\_satu, id\_dua dan nilai
- 18. Entitas subkriteria\_perbandingan berisi data subkriteria perbandingan yang berisi atribut id\_satu, id\_dua dan nilai

#### *4.3 Fase Pemilihan (choice phase)*

Metode AHP hanya untuk menentukan bobot subkriteria, bobot kriteria sudah ditetapkan namun kita juga dapat mengubahnya sesuai kebutuhan, sedangkan bobot subkriteria ditentukan dengan cara melakukan perbandingan antar subkriteria. Bobot dan prioritas dihitung dengan memanipulasi matriks atau melalui penyelesaian persamaan matematika. Pengguna harus memasukkan nilai-nilai perbandingan antar subkriteria untuk mendapatkan bobot dari semua kriteria dan subkriterianya. Kemudian pengguna diminta untuk memasukkan nilai alternatif untuk setiap kriteria dan subkriterianya. Setelah semua nilai bobot subkriteria dan nilai alternatif pada setiap kriteria dan subkriteria didapatkan, maka sistem ini dapat menentukan nilai akhir untuk setiap alternatif yakni guru berprestasi.

#### *4.4 Fase Implementasi (implementation of solution)*

Penentuan prioritas pemilihan guru berprestasi ini dimodelkan dengan metode AHP. AHP digunakan pada untuk penentuan bobot subkriteria sedangkan langkah perbandingan alternatif dihilangkan. Langkah-langkah perhitungan metode gabungan AHP dalam Sistem Pelayanan Satu Atap Berbasis Sistem Pendukung Keputusan dalam Pemilihan Guru Berprestasi adalah sebagai berikut:

1. Mendefinisikan masalah dan menentukan solusi yang di inginkan

Adapun data-data kriteria untuk Pemilihan Guru Berprestasi adalah sebagai berikut:

- a. Karya Tulis Ilmiah (A1)
- b. Hasil Penilaian Kinerja Guru (A2)
- c. Portofolio (A3)
- d. Tes Tertulis (A4)
- e. Wawancara (A5)

Bobot ditetapkan oleh pengambil keputusan. Adapun untuk Subkriteria Portofolio yaitu:

- 1. Kualifikasi Akademik (Sk1)
- 2. Pengalaman Mengajar (Sk2)
- 3. Pengalaman Organisasi (Sk3)
- 4. Prestasi Akademik (Sk4)
- 5. Pendidikan dan Pelatihan (Sk5)
- 6. Forum Ilmiah (Sk6)
- 7. Penghargaan (Sk7)
- 8. Karya Pengembangan (Sk8)
- 2. Membuat struktur hirarki

Gbr 4.11 Hierarki Pembuat Keputusan

- 3. Membuat Prioritas Elemen Kriteria
	- a. Langkah pertama dalam menentukan prioritas elemen adalah membuat matriks perbandingan berpasangan, yaitu membandingkan elemen secara berpasangan sesuai kriteria yang diberikan

b. Matrik perbandingan berpasangan diisi menggunakan bilangan untuk mempresentasikan kepentingan relatif dari suatu elemen terhadap elemen yang lain (Tabel 4.2. Matriks Nilai Kriteria)

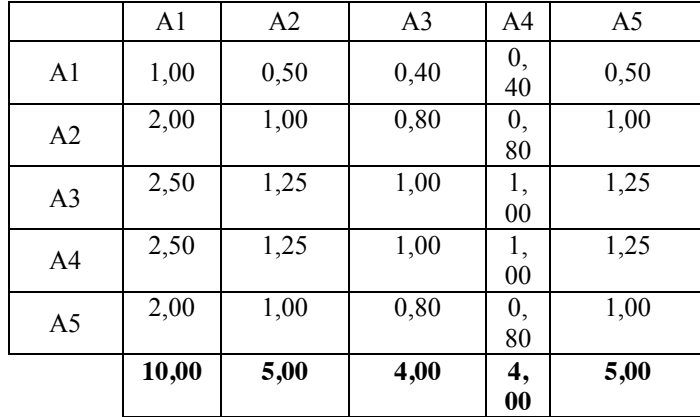

#### Tbl 4.2 Matriks Nilai Kriteria

- 4. Sintesis Pertimbangan-pertimbangan terhadap perbandingan berpasangan, untuk memperoleh keseluruhan prioritas. Langkah-langkah ini adalah : (Tabel 4.3 Matriks Sintesis Pertimbangan Nilai Kriteria)
	- a. Menjumlahkan nilai dari setiap kolom pada matriks
	- b. Membagi setiap nilai dari kolom dengan total kolom yang bersangkutan untuk memperoleh normalisasi matriks
	- c. Menjumlahkan nilai-nilai dari setiap baris dan membaginya dengan jumlah elemen untuk mendapatkan nilai prioritas.

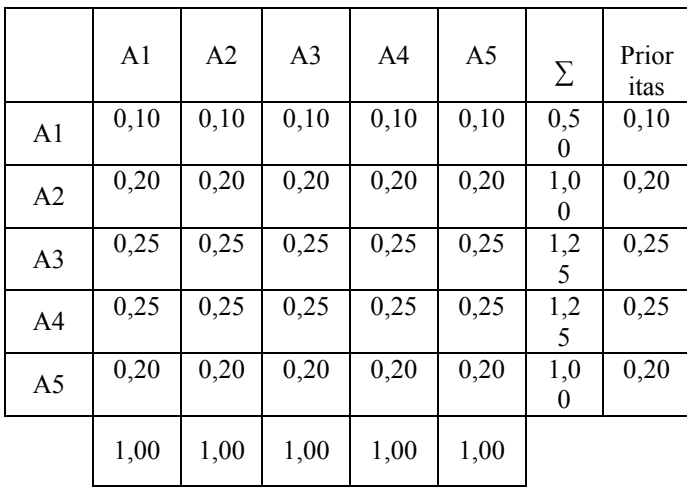

Tbl 4.3 Matriks Sintesis Pertimbangan Nilai Kriteria 5. Mengukur Konsistensi (Tabel 4.4 Konsistensi)

a. Kalikan setiap nilai pada kolom pertama dengan prioritas relatif elemen pertama, nilai pada kolom kedua dengan prioritas relatif elemen kedua dan seterusnya.

- b. Jumlahkan setiap baris hasil penjumlahan tiap baris dibagi prioritas bersangkutan dan hasilnya dijumlahkan
- c. Hasil penjumlahan dibagi jumlah elemen, akan didapat lamda maks
- d. Memerika konsistensi hirarki, yang diukur adalah rasio konsistensi dengan data judgment harus diperbaiki. Mengulangi langkah 3,4 dan 5 untuk seluruh tingkat hirarki. Jika Consistency Ratio < 0,1 maka nilai perbandingan berpasangan pada matriks kriteria yang diberikan, konsisten

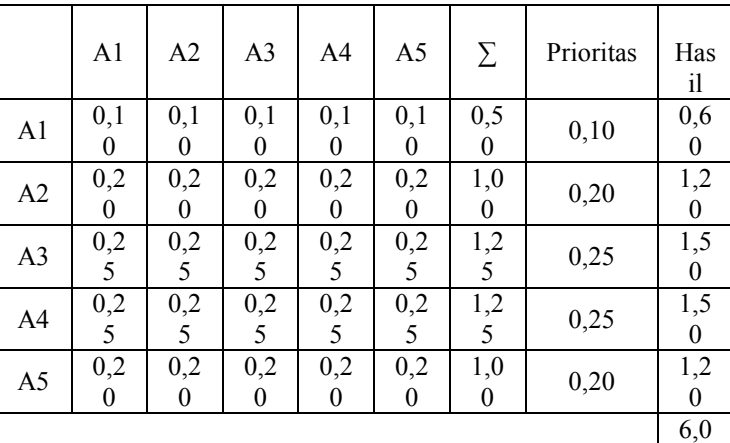

#### Tbl 4.4 Konsistensi

0

Mencari nilai Consistency Index (CI)  $CI = (\lambda \lambda \text{ maks} - \text{n}) / (\text{n-1})$ Keterangan : CR = Consistency Ratio  $CI = Consistency Index$  $RI =$ Random Index Jumlah  $= 6.00$ n (banyaknya kriteria)= 5  $\lambda \lambda$  maks = jumlah/n  $= 6,00 / 5$  $= 1,20$ CI  $= ((\lambda \lambda)$  maks – n ) / n-1)  $= ((1,20-5)/4)$  $= -0.76$  $CR = (CI/IR)$  $= -0.76 / 1.12$ **= -** 0,67

CR < 0,1, maka rasio konsistensi dari perhitungan tersebut bisa diterima.

Tbl 4.5 Bobot Kriteria

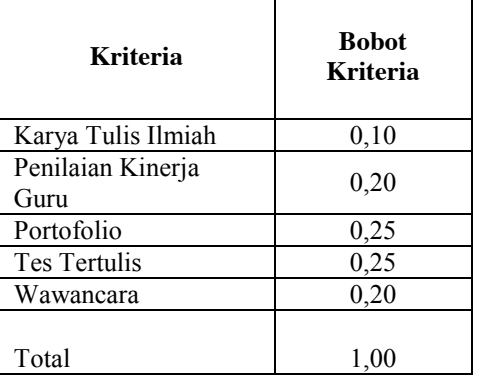

- 6. Membuat Prioritas Elemen Untuk Subkriteria Portofolio
	- a. Langkah pertama dalam menentukan prioritas elemen adalah membuat matriks perbandingan berpasangan, yaitu membandingkan elemen secara berpasangan sesuai Subkriteria yang diberikan
	- b. Matrik perbandingan berpasangan diisi menggunakan bilangan untuk mempresentasikan kepentingan relatif dari suatu elemen terhadap elemen yang lain (Tabel 4.6. Matriks Nilai SubKriteria Portofolio)

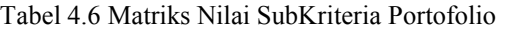

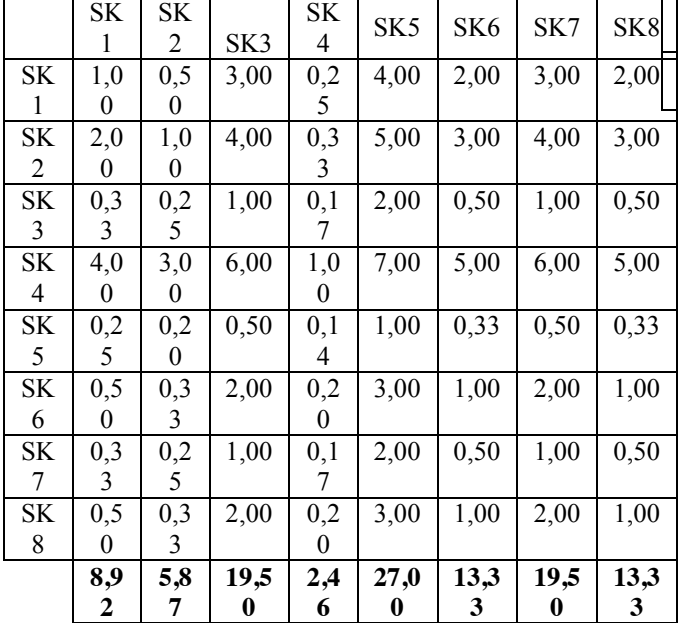

3. Sintesis Pertimbangan-pertimbangan terhadap perbandingan berpasangan, untuk memperoleh keseluruhan prioritas. Langkah-langkah ini adalah : (Tabel 4.7 Matriks Sintesis Pertimbangan Ni Subkriteria Portofolio)

a. Menjumlahkan nilai dari setiap kolom pada matriks

- b. Membagi setiap nilai dari kolom dengan total kolom yang bersangkutan untuk memperoleh normalisasi matriks
- c. Menjumlahkan nilai-nilai dari setiap baris dan membaginya dengan jumlah elemen untuk mendapatkan nilai prioritas.

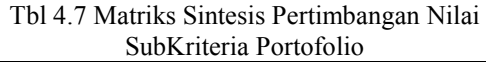

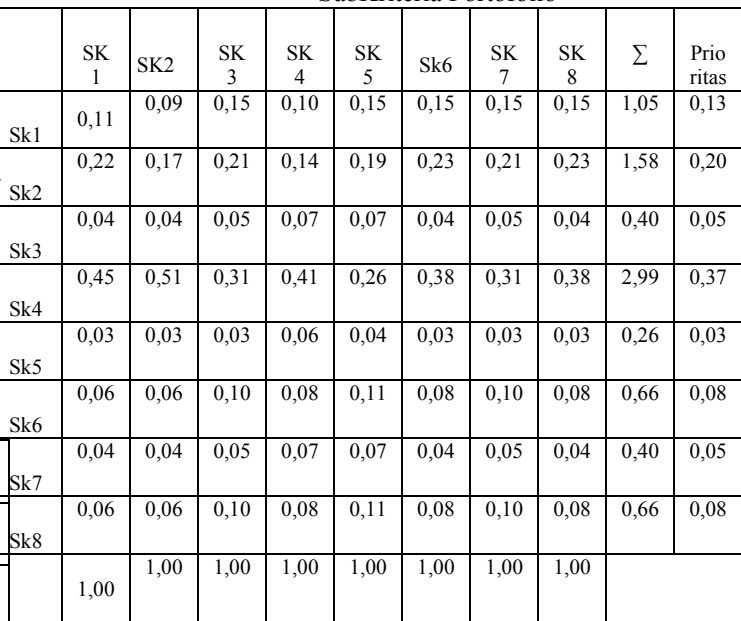

- 4. Mengukur Konsistensi (Tabel 4.8 Konsistensi)
	- e. Kalikan setiap nilai pada kolom pertama dengan prioritas relatif elemen pertama, nilai pada kolom kedua dengan prioritas relatif elemen kedua dan seterusnya.
	- f. Jumlahkan setiap baris hasil penjumlahan tiap baris dibagi prioritas bersangkutan dan hasilnya dijumlahkan
	- g. Hasil penjumlahan dibagi jumlah elemen, akan didapat lamda maks
	- h. Memerika konsistensi hirarki, yang diukur adalah rasio konsistensi dengan data judgment harus diperbaiki. Mengulangi langkah 3,4 dan 5 untuk seluruh tingkat hirarki. Jika Consistency Ratio < 0,1 maka nilai perbandingan berpasangan pada matriks kriteria yang diberikan, konsisten Tbl 4.8 Konsistensi

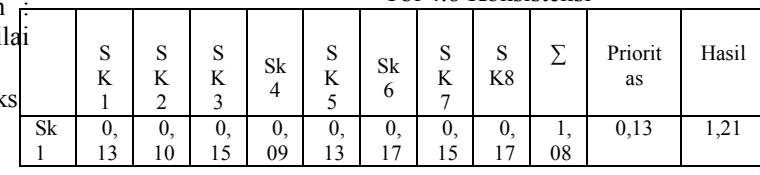

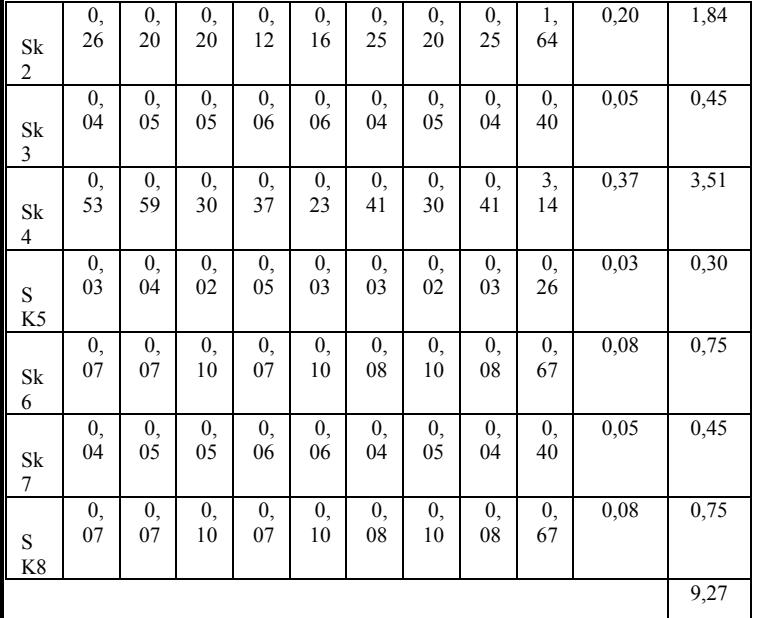

Mencari nilai Consistency Index (CI)  $CI = (\lambda \lambda \text{ maks} - \text{n}) / (\text{n-1})$ Keterangan : CR = Consistency Ratio CI = Consistency Index  $RI =$ Random Index Jumlah  $= 9.27$ n (banyaknya kriteria)= 8  $\lambda \lambda$  maks = jumlah/n  $= 9,27 / 8$  $= 1,16$ 

CI = ((
$$
\lambda \lambda
$$
 maks - n)/n-1)  
= ((1,16-8)/7)  
= - 0,97728

CR = (CI/IR) = - 0,97728 / 1,41 **= -** 0,6931

CR < 0,1, maka rasio konsistensi dari perhitungan tersebut bisa diterima.

5. Mencari nilai prioritas global pada subkriteria Setelah mendapatkan nilai bobot prioritas pada setiap kriteria, langkah selanjutnya yaitu mencari nilai prioritas global pada subkriteria. Nilai Prioritas global didapatkan dengan mengalikan bobot masing-masing subkriteria terhadap kriteria induknya. Tabel 4.9 menunjukkan nilai prioritas global pada subkriteria portofolio.

Tbl 4.9 Nilai prioritas global pada subkriteria Portofolio

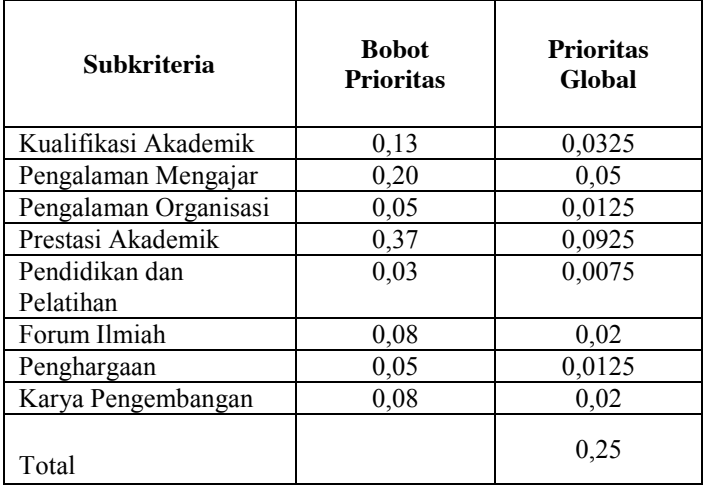

#### 4.5 Arsitektur Sistem

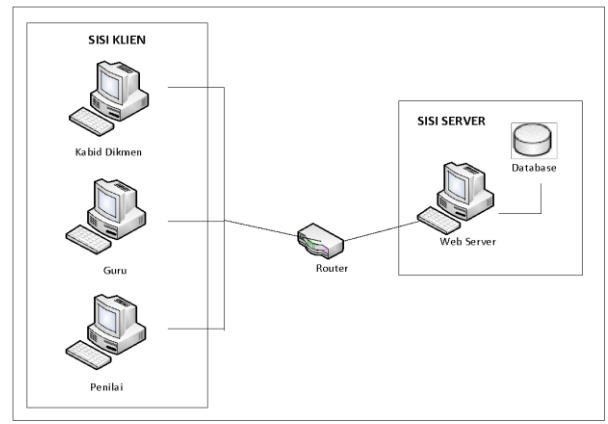

#### Gbr 4.12 Arsitektur Sistem

#### *4.6 Database Design*

4.6.1 Skema *Database*

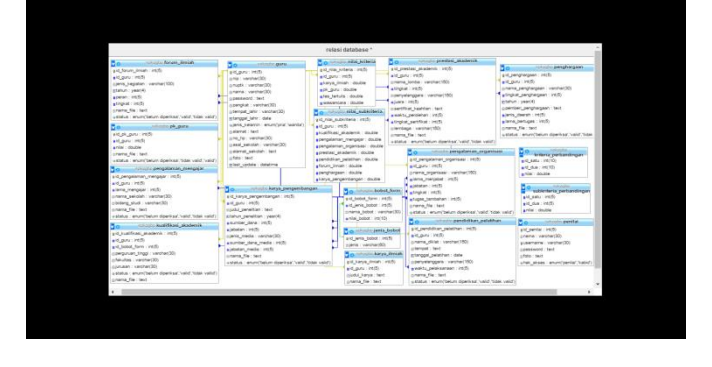

*Gbr 4.13 Skema Database*

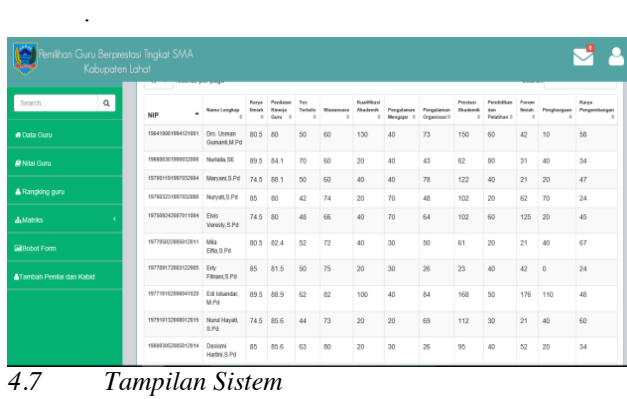

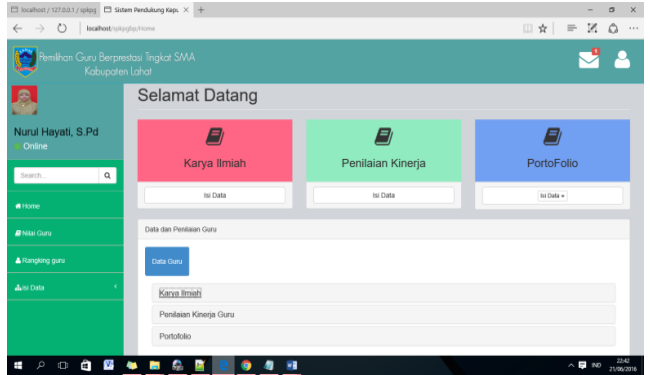

**G 4.15** Halaman Home Guru

3.Halaman Form Penilaian Gbr 4.16 Halaman Form Penilaian

#### 4. Halaman Nilai Guru Gbr 4.17 Halaman Nilai Guru

#### 5. Halaman Ranking Guru

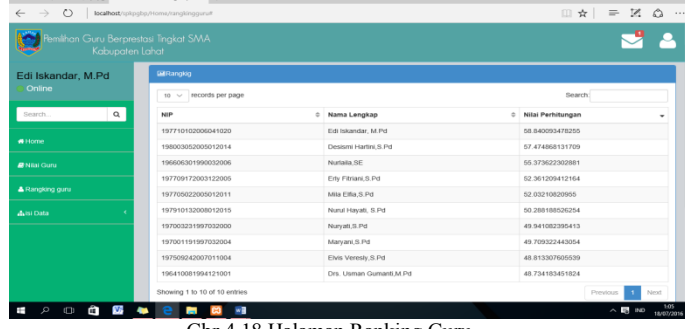

Gbr 4.18 Halaman Ranking Guru

#### 6. Halaman Matriks Kriteria

Halaman ini merupakan tampilan matriks kriteria yang ketika kita inputkan intensitas kriterianya, maka bobot dari kriteria akan keluar dan akan digunakan oleh sistem untuk perhitungan akhir.

| <b>Pemilihan Guru Berprestasi Tingkat SMA</b><br>Kabupaten Lahat |                         |                                              |                    |                           |            |                     |           |                    |
|------------------------------------------------------------------|-------------------------|----------------------------------------------|--------------------|---------------------------|------------|---------------------|-----------|--------------------|
|                                                                  | Referensi Data Kriteria |                                              |                    |                           |            |                     |           |                    |
| Inal Hamsyi, S.Pd                                                |                         | Matriks Data Kriteria <b>Brass Konsisten</b> |                    |                           |            |                     |           | Skala Perbandingan |
| Online<br>Search                                                 | $\alpha$                | ×                                            | Karva Tulis Ilmiah | Penilaian Kinerja<br>Guru | Portofolio | <b>Tes Tertulis</b> | Wawancara | Robot              |
|                                                                  |                         | Karya Tulis<br>limiah                        |                    | 0.5                       | 0A         | 0.4                 | 0.5       | 0.1                |
| <b>R</b> Data Guru<br><b>P</b> Nilai Guru                        |                         | Penilaian<br>Kinerja                         | $\overline{z}$     |                           | 0R         | 0.8                 | 1         | 0.2                |
|                                                                  |                         | Portofolio                                   | 2.5                | 1.25                      | 1          | A.                  | 1.25      | 0.25               |
| A Rangking guru                                                  |                         | <b>Tes Tertulis</b>                          | 2.5                | 1.25                      | ×          |                     | 1.25      | 0.25               |
| <b>d</b> Matriks                                                 |                         | Wawancara                                    | $\overline{2}$     | 4                         | 0.8        | 0.8                 | 1         | 0.2                |
| <b>MBobot Form</b>                                               |                         |                                              |                    |                           | ubah       |                     |           |                    |
| <b>ATambah Penitai dan Kabid</b>                                 |                         |                                              |                    |                           |            |                     |           |                    |

Gbr 4.19 Halaman Matriks Kriteria

7 Halaman Matriks Subkriteria

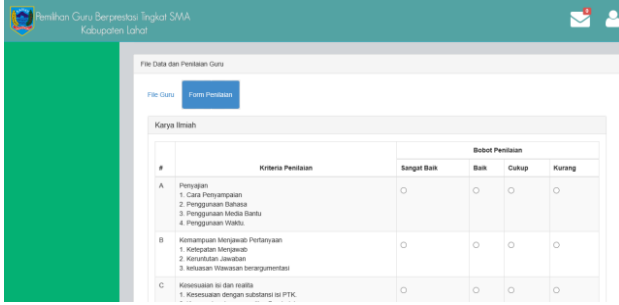

#### 1. Halaman Login

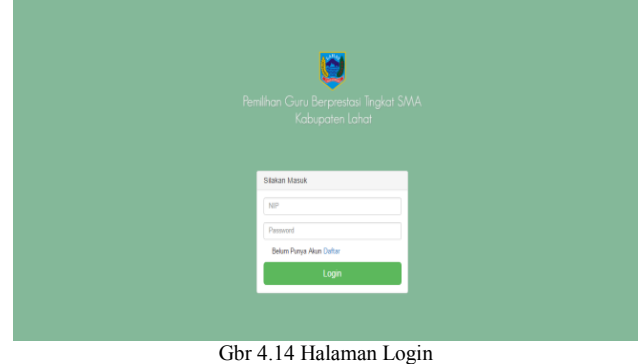

2. Halaman Home Guru

Halaman ini merupakan tampilan matriks subkriteria yang ketika kita inputkan intensitas subkriterianya, maka bobot dari subkriteria akan keluar dan akan digunakan oleh sistem untuk perhitungan akhir.

Gbr 4.20 Halaman Matriks Subkriteria

#### 8. Halaman Bobot Formulir

Halaman ini merupakan tampilan nilai bobot yang dijadikan sebagai acuan penilaian terhadap subkriteria portofolio.

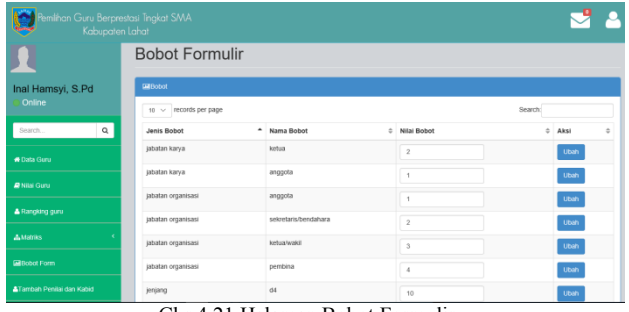

Gbr 4.21 Halaman Bobot Formulir

#### V. KESIMPULAN

#### *5.1 Kesimpulan*

Berdasarkan penelitian yang dilakukan oleh penulis dan hasil pembahasan yang telah diuraikan pada bab-bab sebelumnya, maka dapat ditarik kesimpulan bahwa :

- 1. Masalah-masalah yang terdapat pada instansi antara lain, sulitnya menentukan bobot subkriteria yang belum ada ketetapan yang pasti dari pemerintah dan masih menggunakan *Ms. Excel* dalam hal perhitungan data dan penyimpanan sehingga data mudah terhapus dan terduplikasi. Dengan adanya sistem ini, pihak Dikmen dapat dengan mudah menentukan bobot subkriteria untuk melakukan proses perhitungan pemilihan guru berprestasi dengan efektif serta proses perhitungan tidak akan memakan waktu yang lama karena sistem yang akan menghitung langsung proses penilaian data guru berprestasi, dan dengan adanya database dapat menyimpan data-data guru berprestasi sehingga tidak akan mudah terhapus maupun terduplikasi .
- 2. Dengan penerpaan metode *Analytical Hierarchy Process* (AHP) sebagai metode dalam perancangan sistem pendukung keputusan dalam menilai setiap kriteria dan subkriteria , proses pencarian bobot dapat dilakukan dengan optimal sesuai dengan ketentuan yang berlaku di instansi.

#### UCAPAN TERIMA KASIH

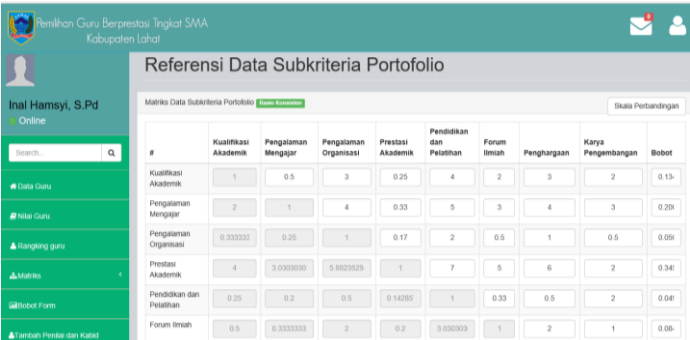

Terima kasih penulis ucapkan kepada Dosen Pembimbing yang telah banyak membantu dalam menyelesaikan Jurnal ini dengan baik. Terima kasih untuk orang tua yang selalu mendoakan dan memberikan semangat serta nasehat. Terima kasih kepada sahabat sahabat yang selalu memberikan dukungan dan motivasi. Dan terimakasih kepada seluruh pihak yang telah banyak membantu penulis dalam menyelesaikan jurnal ini.

#### REFERENSI

- [1] DIKTI.2015. *Pedoman Gupres SMA 2015*. Jakarta : Depdiknas.
- [2] Ismiyana, Dwi. 2010. Sistem Pendukung Keputusan Evaluasi Kinerja Karyawan untuk Promosi Jabatan Menggunakan Metode AHP (*Analytical Hierarchy Process*) pada PT. Asuransi Berdikari Berbasis Web*. Skripsi*. Jurusan Sistem Informasi Fasilkom UNSRI, Palembang.
- [3] Siagian, T.V. 2010. Sistem Pendukung Keputusan Pemilihan Mahasiswa Berprestasi Dengan Metode *Analytical Hierarchy Process* (AHP) Pada Fakultas Ilmu Komputer Universitas Sriwijaya*. Skripsi*. Jurusan Sistem Informasi Fasilkom UNSRI, Palembang.
- [4] Saaty, T. 1994. "Fundamental Of Decision Making and Priority Theory with The Anaytic Hierarchy Process". *Journal University of Pittsburgh, RWS publication*.
- [5] Turban, dkk. 2005. Decision Support System and Intelligent System (Sistem Pendukung Keputusan dan Sistem Cerdas). Jilid 1. Edisi 2. Terjemahan Dwi Prabantini. Yogyakarta : Andi
- [6] Kusrini. 2007. Konsep & Aplikasi Sistem Pendukung Keputusan. Yogyakarta : Andi